# <span id="page-0-0"></span>**Django-CSP Documentation**

*Release 2.0*

**James Socol, Mozilla**

**Feb 24, 2020**

## **Contents**

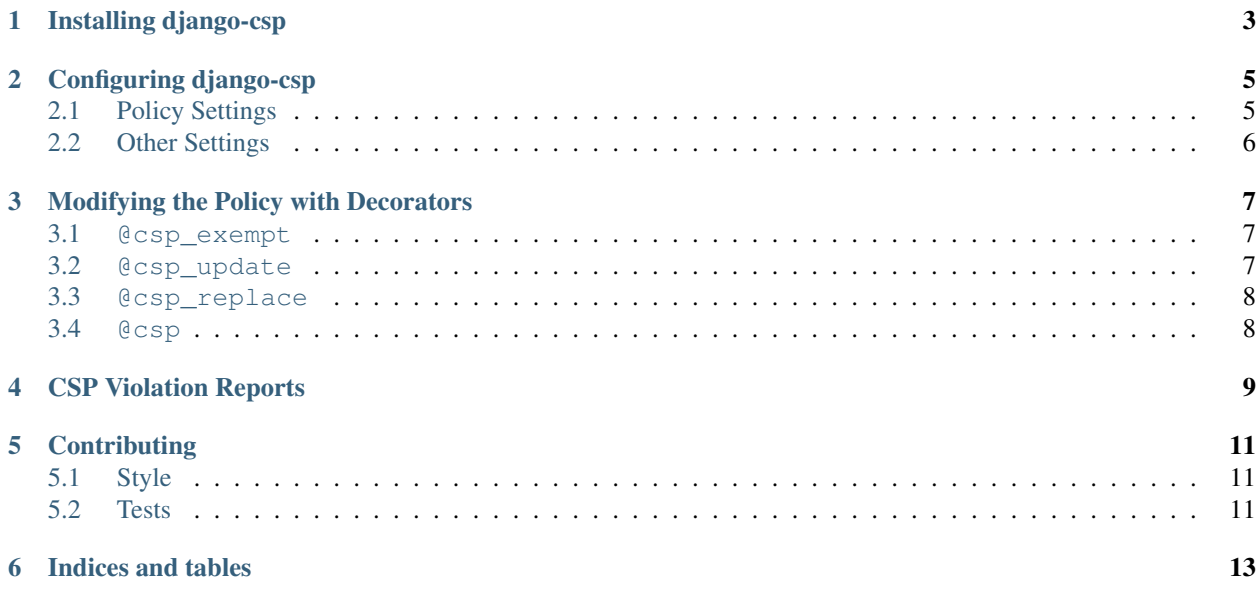

django-csp adds [Content-Security-Policy](http://www.w3.org/TR/CSP/) headers to Django applications.

Version 2.0

Code <https://github.com/mozilla/django-csp>

License BSD; see LICENSE file

Issues <https://github.com/mozilla/django-csp/issues>

Contents:

# CHAPTER<sup>1</sup>

Installing django-csp

<span id="page-6-0"></span>First, install django-csp via pip or from source:

```
# pip
$ pip install django-csp
```

```
# source
$ git clone https://github.com/mozilla/django-csp.git
$ cd django-csp
$ python setup.py install
```
Now edit your project's settings module. If you are not using the built in report processor, all you need to do is:

```
MIDDLEWARE_CLASSES = (
    # ...
    'csp.middleware.CSPMiddleware',
    # ...
)
```
That should do it! Go on to [configuring CSP.](#page-0-0)

### Configuring django-csp

<span id="page-8-0"></span>[Content-Security-Policy](http://www.w3.org/TR/CSP/) is a complicated header. There are many values you may need to tweak here.

Note: Note when a setting requires a tuple or list. Since Python strings are iterable, you may get very strange policies and errors.

It's worth reading the latest CSP spec and making sure you understand it before configuring django-csp.

#### <span id="page-8-1"></span>**2.1 Policy Settings**

These settings affect the policy in the header. The defaults are in *italics*.

Note: The "special" source values of 'self', 'unsafe-inline', 'unsafe-eval', and 'none' must be quoted! e.g.: CSP\_DEFAULT\_SRC = ("'self'",). Without quotes they will not work as intended.

**CSP\_DEFAULT\_SRC** Set the default-src directive. A tuple or list of values, e.g. ("'self'", 'cdn. example.net'). *'self '*

**CSP\_IMG\_SRC** Set the img-src directive. A tuple or list. *None*

**CSP\_OBJECT\_SRC** Set the object-src directive. A tuple or list. *None*

**CSP\_MEDIA\_SRC** Set the media-src directive. A tuple or list. *None*

**CSP\_FRAME\_SRC** Set the frame-src directive. A tuple or list. *None*

**CSP\_FONT\_SRC** Set the font-src directive. A tuple or list. *None*

**CSP\_CONNECT\_SRC** Set the connect-src directive. A tuple or list. *None*

**CSP\_STYLE\_SRC** Set the style-src directive. A tuple or list. *None*

**CSP\_SANDBOX** Set the sandbox directive. A tuple or list. *None*

**CSP\_REPORT\_URI** Set the report-uri directive. A string with a full or relative URI.

#### **2.1.1 Changing the Policy**

The policy can be changed on a per-view (or even per-request) basis. See the [decorator documentation](#page-0-0) for more details.

#### <span id="page-9-0"></span>**2.2 Other Settings**

These settings control the behavior of django-csp. Defaults are in *italics*.

- **CSP\_REPORT\_ONLY** Send "report-only" headers instead of real headers. See the [spec](http://www.w3.org/TR/CSP/) and the chapter on [reports](#page-0-0) for more info. A boolean. *False*
- **CSP\_EXCLUDE\_URL\_PREFIXES** A tuple of URL prefixes. URLs beginning with any of these will not get the CSP headers. *('/admin',)*

### Modifying the Policy with Decorators

<span id="page-10-0"></span>Content Security Policies should be restricted and paranoid by default. You may, on some views, need to expand or change the policy. django-csp includes four decorators to help.

#### <span id="page-10-1"></span>**3.1 @csp\_exempt**

Using the @csp\_exempt decorator disables the CSP header on a given view.

```
from csp.decorators import csp_exempt
# Will not have a CSP header.
@csp_exempt
def myview(request):
   return render(...)
```
You can manually set this on a per-response basis by setting the  $\text{csp\_exempt}$  attribute on the response to True:

```
# Also will not have a CSP header.
def myview(request):
   response = render(...)
    response._csp_exempt = True
    return response
```
#### <span id="page-10-2"></span>**3.2 @csp\_update**

The @csp\_update header allows you to **append** values to the source lists specified in the settings. If there is no setting, the value passed to the decorator will be used verbatim.

Note: To quote the CSP spec: "There's no inheritance; ... the default list is not used for that resource type" if it is set. E.g., the following will not allow images from 'self':

default-src 'self'; img-src imgsrv.com

The arguments to the decorator the same as the [settings](#page-0-0) without the CSP\_ prefix, e.g. IMG\_SRC. (They are also case-insensitive.) The values are either strings, lists or tuples.

```
from csp.decorators import csp_update
# Will allow images from imgsrv.com.
@csp_update(IMG_SRC='imgsrv.com')
def myview(request):
    return render(...)
```
#### <span id="page-11-0"></span>**3.3 @csp\_replace**

The @csp\_replace decorator allows you to **replace** a source list specified in settings. If there is no setting, the value passed to the decorator will be used verbatim. (See the note under @csp\_update.)

The arguments and values are the same as @csp\_update:

```
from csp.decorators import csp_replace
# settings.CSP_IMG_SRC = ['imgsrv.com']
# Will allow images from imgsrv2.com, but not imgsrv.com.
@csp_replace(IMG_SRC='imgsrv2.com')
def myview(request):
   return render(...)
```
#### <span id="page-11-1"></span>**3.4 @csp**

If you need to set the entire policy on a view, ignoring all the settings, you can use the @csp decorator. The arguments and values are as above:

```
from csp.decorators import csp
@csp(DEFAULT_SRC="'self'", IMG_SRC='imgsrv.com',
    SCRIPT_SRC=['scriptsrv.com', 'googleanalytics.com'])
def myview(request):
   return render(...)
```
## CSP Violation Reports

<span id="page-12-0"></span>When something on a page violates the Content-Security-Policy, and the policy defines a report-uri directive, the user agent may POST a [report.](http://www.w3.org/TR/CSP/#sample-violation-report) Reports are JSON blobs containing information about how the policy was violated.

### **Contributing**

<span id="page-14-0"></span>Patches are more than welcome! You can find the issue tracker [on GitHub](https://github.com/mozilla/django-csp/issues) and we'd love pull requests.

### <span id="page-14-1"></span>**5.1 Style**

Patches should follow [PEP8](http://www.python.org/dev/peps/pep-0008/) and should not introduce any new violations as detected by the [flake8](https://pypi.python.org/pypi/flake8) tool.

### <span id="page-14-2"></span>**5.2 Tests**

Patches fixing bugs should include regression tests (ideally tests that fail without the rest of the patch). Patches adding new features should test those features thoroughly.

To run the tests, install the requirements from requirements.txt (probably into a [virtualenv\)](http://www.virtualenv.org/):

```
pip install -r requirements.txt
```
Then just use the test-running shell script:

./run.sh test

Indices and tables

- <span id="page-16-0"></span>• genindex
- modindex
- search